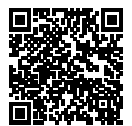

# **DIPLÔME NATIONAL DU BREVET SESSION 2019**

# **MATHÉMATIQUES**

### **SÉRIE GÉNÉRALE**

**FRANCE**

### **1 JUILLET 2019**

Durée de l'épreuve : 2h00 100 points

Dès que le sujet vous est remis, assurez-vous qu'il soit complet. Il comporte 6 pages numérotées de la page 1 sur 6 à la page 6 sur 6.

L'usage de calculatrice avec mode examen actif est autorisé. L'usage de calculatrice sans mémoire « type collège » est autorisé.

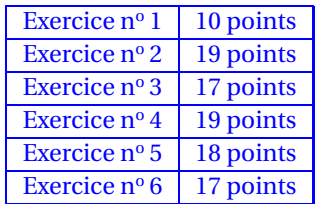

#### **Indications portant sur l'ensemble du sujet.**

Toutes les réponses doivent être justifiées, sauf si une indication contraire est donnée. Pour chaque question, si le travail n'est pas terminé, laisser tout de même une trace de la recherche ; elle sera prise en compte dans la notation.

#### **EXERCICE n<sup>o</sup> 1** — Le trésor des pirates *10 points*

Le capitaine d'un navire possède un trésor constitué de 69 diamants, 1150 perles et 4140 pièces d'or.

**1.** Décomposer 69, 1150 et 4140 en produit de facteurs premiers.

**2.** Le capitaine partage équitablement le trésor entre les marins. Combien y-a-t-il de marins sachant que toutes les pièces, perles et diamants ont été distribués ?

#### **EXERCICE n<sup>o</sup> 2** — Le décor de la pièce de théatre *19 points*

*Dans cet exercice, on donnera, si nécessaire, une valeur approchée des résultats au centième près.*

Pour construire le décor d'un pièce de théatre (Figure 1), Joanna dispose d'une plaque rectangulaire ABCD de 4 *m* sur 2 *m* dans laquelle elle doit découper les trois triangles du décor avant de les superposer. Elle propose un découpage de la plaque (Figure 2).

Le triangle ADM respecte les conditions suivantes :

**Figure 1**

- Le triangle ADM est rectangle en A;
- $AD = 2 m;$
- $-\widehat{ADM}$  = 60 $^{\circ}$

**1.** Montrer que [AM] mesure environ 3,46 *m*.

**2.** La partie de la plaque non utilisée est représentée sur la Figure 2 par le rectangle MBCN. Calculer un valeur approchée au centième de la proportion de la plaque qui n'est pas utilisée.

**3.** Pour que la superposition des triangles soit hamonieuse, Joanna veut que les trois triangles AMD, PNM et PDN soient semblables. Démontrer que c'est bien le cas.

**4.** Joanna aimerait que le coefficient d'agrandissement pour passer du triangle PDN au triangle AMD soit plus petit que 1,5. Est-ce le cas ? Justifier votre réponse.

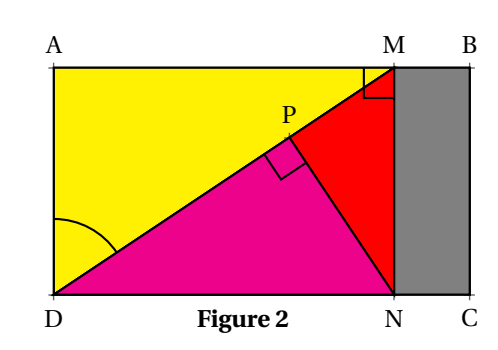

Les questions **1.** et **2.** sont indépendantes. Un sablier est composé de :

- Deux cylindres C<sup>1</sup> et C<sup>2</sup> de hauteur 4,2 *cm* et de diamètre 1,5 *cm* ;
- un cylindre  $C_3$ ;
- deux demi-sphères S<sup>1</sup> et S<sup>2</sup> de diamètre 1,5 *cm*.

On rappelle que le volume V d'un cylindre d'aire de base B et de hauteur *h* :

 $V = B \times h$ 

**1.a.** Au départ, le sable remplit le cylindre C<sub>2</sub> aux deux tiers. Montrer que le volume du sable est environ 4,95 *cm*<sup>3</sup> .

**1.b.** On retourne le sablier. En supposant que le débit d'écoulement du sable est constant et égal à 1,98 *cm*<sup>3</sup> /*mi n*, calculer le temps en minutes et secondes que va mettre le sable à s'écouler dans le cylindre inférieur.

**2.** En réalité, le débit d'écoulement d'un sablier n'est pas constant.

Dans une usine où on fabrique des sabliers comme celui-ci, on prend un sablier au hasard et on teste plusieurs fois le temps d'écoulement dans ce sablier. Voici les différents temps récapitulés dans le tableau suivant :

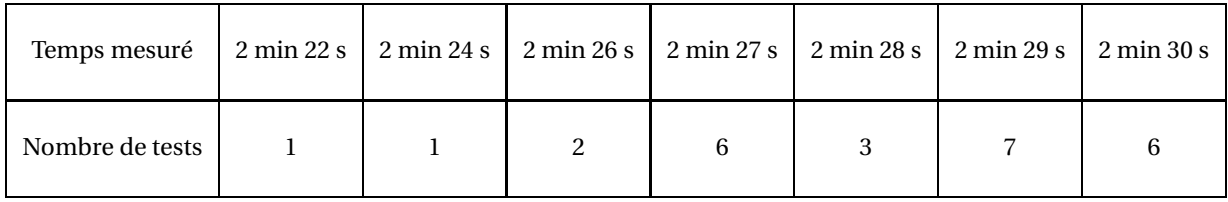

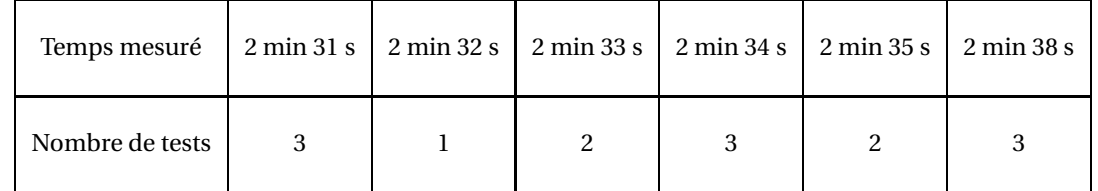

**2.a.** Combien de tests ont été réalisés au total ?

**2.b.** Un sablier est mis en vente s'il vérifie les trois conditions ci-dessous, sinon il est éliminé.

- L'étendue des temps est inférieure à 20 *s*;
- la médiane des temps est comprise entre 2 min 29 s et 2 min 31 s;
- la moyenne des temps est comprise entre 2 min 28 s et 2 min 32 s.

Le sablier testé sera-t-il éliminé ?

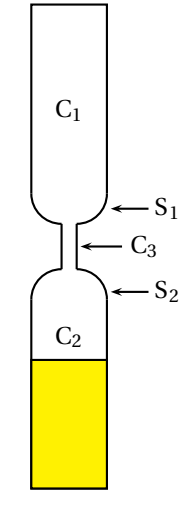

#### **EXERCICE n<sup>o</sup> 4** — Carré — Tiret *19 points*

On veut réaliser un dessin constitué de deux types d'éléments (tirets et carrés) mis bout à bout.

Chaque script ci-contre trace un élément et déplace le stylo.

On rappelle que s'orienter à **90** signifie qu'on oriente le stylo vers la droite.

**1.** En prenant 1 *cm* pour 2 *pi xel s*, représenter la figure obtenue si on exécute le script **Carré**.

Préciser les positions de départ et d'arrivée du stylo sur votre figure.

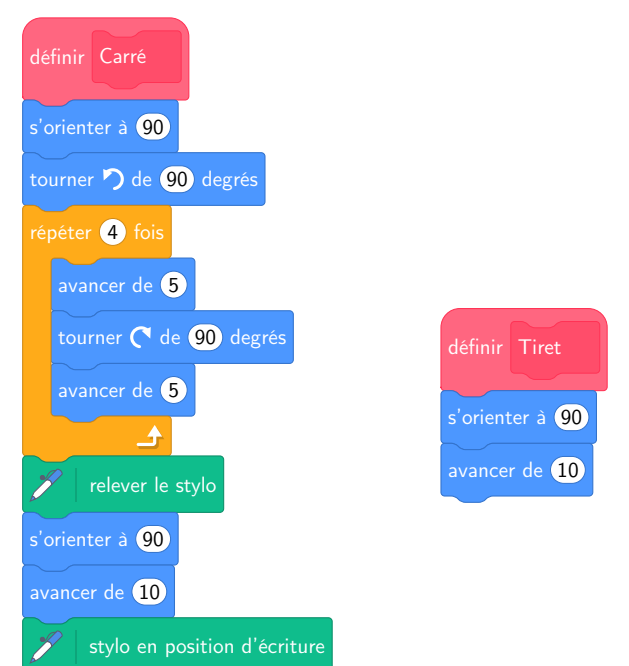

Pour tracer le dessin complet, on a réalisé deux scripts qui se servent des blocs **Carré** et **Tiret** ci-dessus :

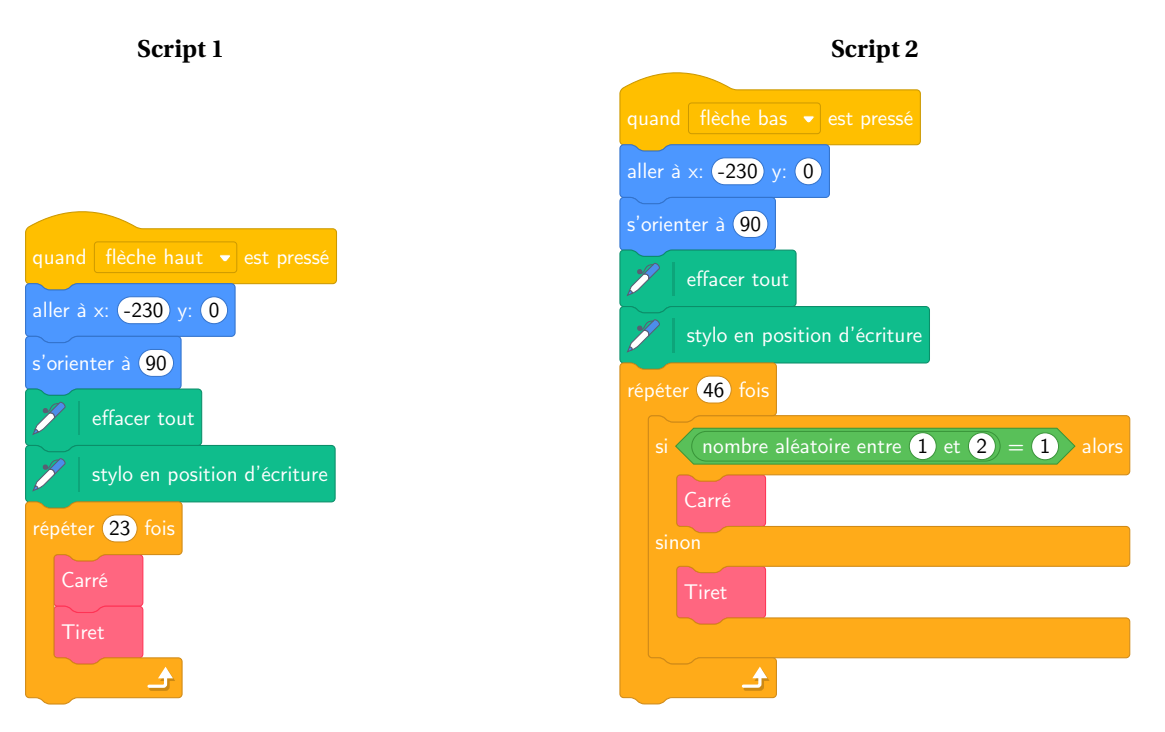

On exécute les deux scripts et on obtient les deux dessins ci-dessous :

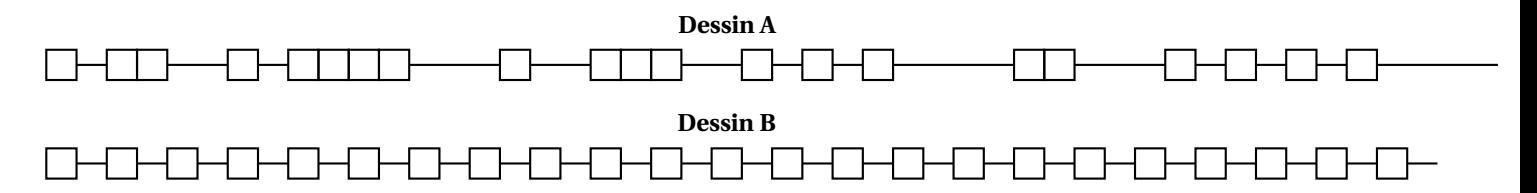

**2.** Attribuer à chaque script la figure dessinnée. Justifier votre choix.

**3.** On exécute le **Script 2**.

**3.a.** Quelle est la probabilité que le premier élément tracé soit un carré ?

**3.b.** Quelle est la probabilité que les deux premiers éléments soient des carrés ?

**4.** Dans le **Script 2**, on aimerait que la couleur des différents éléments, tirets ou carrés, soit aléatoire, avec à chaque fois 50 % de chance d'avoir un élément noir et 50 % de chance d'avoir un élément rouge.

Écrire la suite d'instructions qu'il faut alors créer et préciser où l'insérer dans le **Script 2**.

*Indications*: on pourra utiliser les instructions mettre la couleur du stylo à rouge vet mettre la couleur du stylo à noir vetour choisir la couleur du stylo.

#### **EXERCICE n<sup>o</sup> 5** — Le tableau constitué de quatre rectangles *18 points*

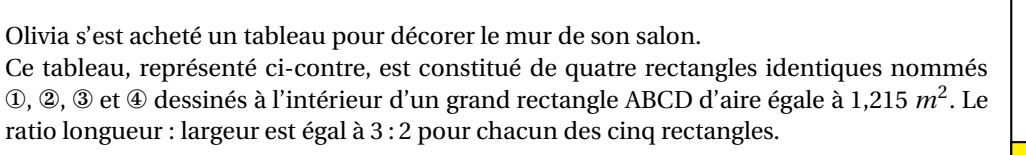

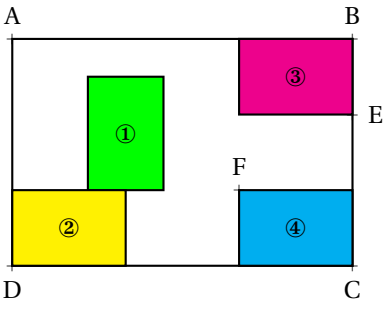

1. Recopier, en les complétant, les phrases suivantes. Aucune justification n'est demandée. D

**1.a.** Le rectangle .......... l'image du rectangle .......... par la translation qui transforme C en E.

**1.b.** Le rectangle ③ est l'image du rectangle .......... par la rotation de centre F et d'angle 90◦ dans le sens des aiguilles d'une montre.

**1.c.** Le rectangle ABCD est l'image du rectangle .......... par l'homothétie de centre .......... et de rapport 3. (Il y a plusieurs réponses possibles, une seule est demandée.)

**2.** Quelle est l'aire d'un petit rectangle ?

**3.** Quelles sont la longueur et la largeur du rectangle ABCD ?

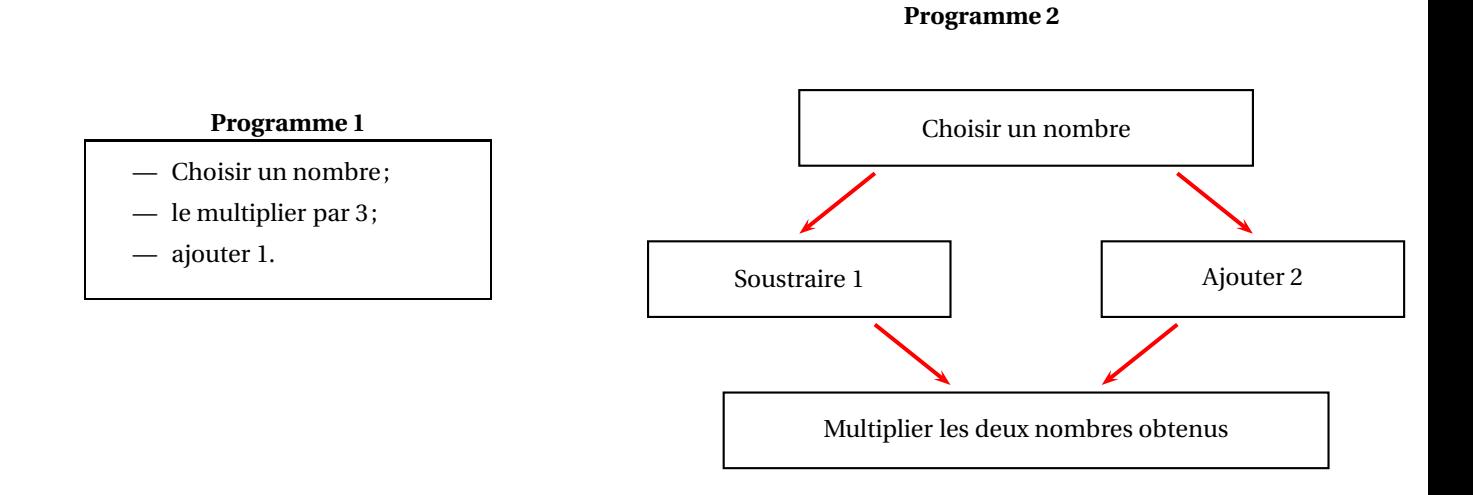

**1.** Vérifier que si on choisir 5 comme nombre de départ,

- le résultat du **Programme 1** vaut 16;
- le résultat du **Programme 2** vaut 28.

On appelle A(*x*) le résultat du **Programme 1** en fonction du nombre *x* choisi au départ. La fonction B : *x* → (*x* −1)(*x* +2) donne le résultat du **Programme 2** en fonction du nombre *x* choisi au départ.

**2.a.** Exprimer  $A(x)$  en fonction de *x*.

**2.b.** Déterminer le nombre que l'on doit choisir au départ pour obtenir 0 comme résultat du **Programme 1**.

**3.** Développer et réduire l'expression :

$$
\mathrm{B}(x)=(x-1)(x+2)
$$

**4.a.** Montrer que B(*x*)− A(*x*) = (*x* +1)(*x* −3)

**4.b.** Quels nombres doit-on choisir au départ pour que le **Programme 1** et le **Programme 2** donnent le même résultat ? Expliquer votre démarche.

### BREVET — 2019 — FRANCE — SÉRIE GÉNÉRALE **CORRECTION**

Ce suiet est particulièrement difficile L'exercice 2 sur les triangles semblables est inhabituel L'exercice 3 mélange statistiques, calcul de volumes et débit! Le Scratch utiliser un nombre aléatoire et conduit à des questions de probabilités!! L'exercice 5 un ratio et une homothétie!!! Et cela se termine par un exercice de calcul littéral avec deux programmes de calculs, une équation du premier degré et une équation produit. *Sacré menu!*

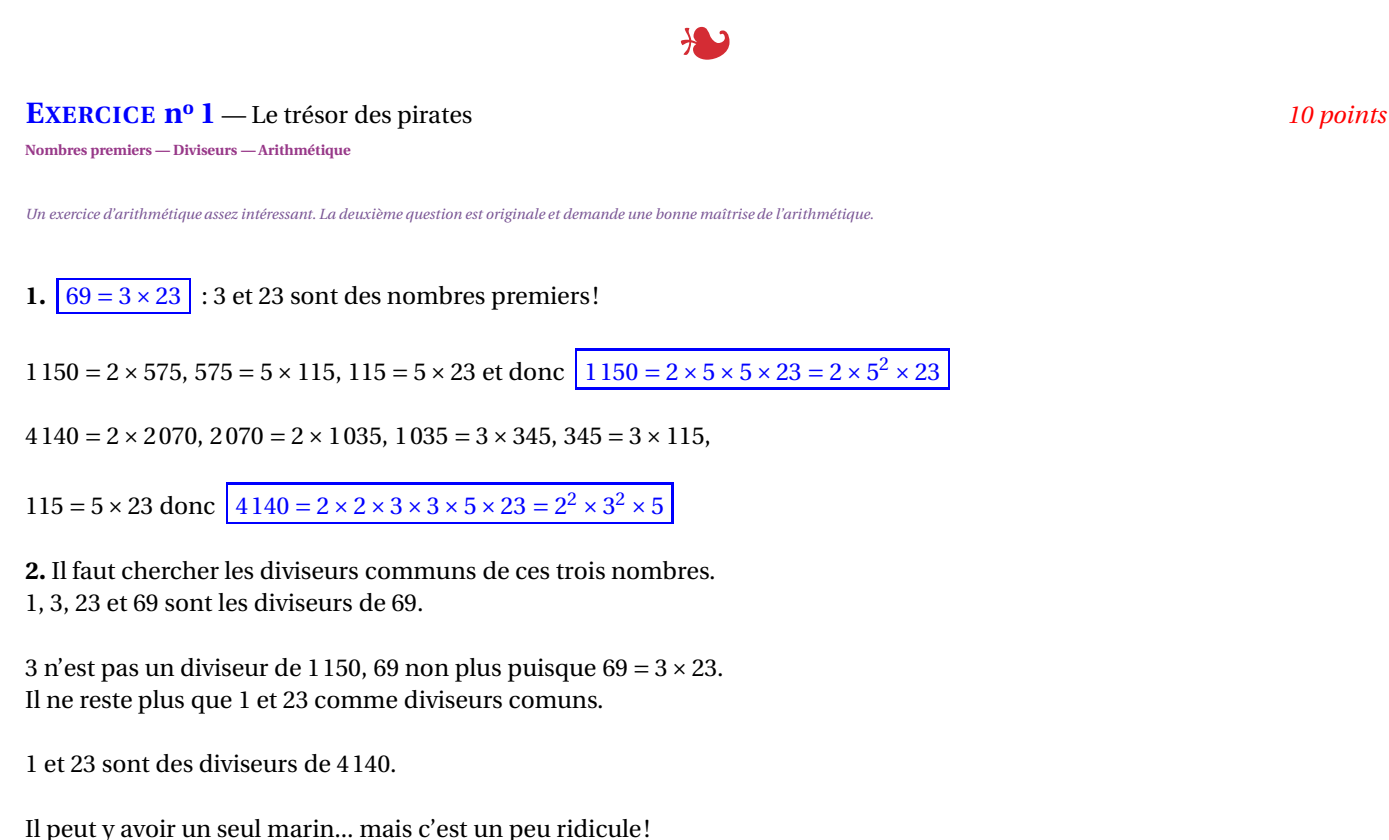

Il y a 23 marins.

L

**EXERCICE n<sup>o</sup> 2** — Le décor de la pièce de théatre *19 points* **Trigonométrie — Aire du rectangle — Triangles semblables — Théorème de Pythagore — Agrandissement/réduction**

*Un rare exercice sur les triangles semblables. Pas facile de déterminer le coefficient d'agrandissement!*

#### **1.** *C'est une situation d'usage de la trigonométrie !*

Dans le triangle PAD rectangle en A (puisque ABCD est un rectangle), on connaît le côté adjacent à l'angle  $\widehat{ADM}$  et le côté opposé de cet angle.

$$
\tan \widehat{\text{ADM}} = \frac{\text{AM}}{\text{AD}} = \frac{\text{AM}}{2 \, m} \, \text{d}' \,\text{où}\,\text{AM} = 2 \, m \times \tan 60^\circ \approx 3,46 \, m.
$$

AM  $\approx$  3,46 *m* 

**2.** La partie de plaque non utilisée est un rectangle de longueur BC = 2 *m* et de largeur MB = AB−AM= 4 *m*−3,46 *m* ≈ 0,54 *m*. L'aire de cette partie non utilisée est donc  $A_1 = 2$   $m \times 0.54$   $m = 1,08$   $m^2$ Or le rectangle ABCD a une aire qui mesure  $A = 4$   $m \times 2$   $m = 8$   $m^2$ 

La proportion de la plaque non utilisée est donnée par le quotient :  $\frac{1,08}{9}$   $\frac{m^2}{2}$  $\frac{8 \times m}{8 m^2} = 0,135$ 

La proportion de la plaque non utilisée est d'environ 14 % soit 0,14.

**3.** Le triangle AMD et le triangle DMN sont rectangles. Comme ABCD est un rectangle, les droites (AM) et (DN) sont parallèles. Ainsi les angles **alterne-interne** DMN et ADM sont égaux à 60◦ . Pour être complet on en déduit que le troisième angle de ces triangles mesure  $30^\circ$  puisque  $90^\circ + 60^\circ + 30^\circ = 180^\circ$ 

On en déduit que les triangles AMD et MDN sont semblables

Le triangle DPM est rectangle en P. De plus comme ABCD est un rectangle,  $\widehat{PDN} = 90^\circ - \widehat{ADM} = 90^\circ - 60^\circ = 30^\circ$ Finalement les angles du triangle DPM mesurent aussi 90°, 30° et 60°. DPM est semblable avec AMD et MDN.

Enfin le triangle PMN est encore rectangle. L'angle PMN = 60◦ .

Les triangles AMD, MDN, PMN et DPM sont semblables.

**4.** *C'est une question assez difficile. Il faut observer les deux triangles et déterminer les côtés deux à deux homothétiques.*

PDN et AMD sont rectangles. Les hypoténuses des deux triangles sont donc homothétiques. Plus clairement [MD] est un agrandissement de [DN].

On connaît la mesure de [DN] en effet DN ≈ 3,46 *m*. Reste à calculer la mesure de [MD]. Dans le triangle AMD rectangle en A, d'après le **théorème de Pythagore** on a :  $AM^2 + AD^2 = DM^2$  $3,46^2 + 2^2 = DM^2$  $DM<sup>2</sup> = 11,9716+4$  $DM<sup>2</sup> = 15,9716$  $DM = \sqrt{15,9716} \approx 4$ 

*Cette proximité avec* 4 *peut paraître étonnante ! Il suffit d'utiliser un peu de trigonométrie au lieu du théorème de Pythagore pour le comprendre.*

L

Dans le triangle AMD rectangle en A on connaît le côté adjacent à l'angle à 60◦ et on cherche la mesure de l'hypoténuse.

 $\cos 60^\circ = \frac{2 \text{ m}}{\text{DM}}$  $\frac{2 m}{\text{DM}}$  donc DM =  $\frac{2 m}{\cos 60}$  $\frac{200}{\cos 60^\circ}$  = 4 cela vient du fait que  $\cos 60^\circ$  = 0,5.

Finalement DM = 4  $m$  et DN  $\approx$  3,46  $m$ .

On cherche le coefficient d'agrandissement *k* tel que 3,46  $m \times k = 4$  *m* d'où  $k = \frac{4}{3} \frac{m}{46}$  $\frac{3}{3,46}$  *m*  $\approx$  1,16.

*On pouvait aussi adopter un raisonnement trigonométrique.* Il faut évaluer le quotient  $\frac{\text{DM}}{\text{DN}}$  ou son inverse  $\frac{\text{DN}}{\text{DM}}$ DM

Dans le triangle rectangle DMN rectangle en A, le quotient  $\frac{DN}{DM} = \cos 30^\circ$ DM 1

$$
Donc \frac{DM}{DN} = \frac{1}{\cos 30^{\circ}} \approx 1,16
$$

Le coefficient d'agrandissement est bien inférieur à 1,5.

**EXERCICE n<sup>o</sup> 3** — Le sablier *17 points*

**Statistiques — Volume du cylindre — Débit**

*Un mélange de calcul de volume et de statistiques. La dernière question demande de solides compétences sur les statistiques.*

**1.a** Le cylindre C<sup>2</sup> a un diamètre 1,5 *cm* donc un rayon de 0,75 *cm* et une hauteur de 4,2 *cm*. La base d'un cylindre est un disque. L'aire d'un disque se calcule par l'expression <sup>π</sup>×*<sup>r</sup>* <sup>2</sup> où *r* est le rayon.

 $V_{C_2}$  = π × (0,75 *cm*)<sup>2</sup> × 4,2 *cm* = 2,3625π *cm*<sup>3</sup> ≈ 7,42 *cm*<sup>3</sup>

Ce cylindre est rempli au deux-tiers de sable :  $\frac{2}{3} \times 7,42 \text{ cm}^3 \approx 4,95 \text{ cm}^3$ 

#### Le volume de sable est d'environ 4,95 *cm*<sup>3</sup>

**1.b** Le débit d'écoulement est égal à 1,98 *cm*<sup>3</sup> /*mi n* ce qui signifie qu'en 1 *mi n* s'écoule exactement 1,98 *cm*<sup>3</sup> de sable.

4,95  $cm^3 \div 1,98$   $cm^3 = 2,5$ 

Or 2,5  $min = 2 min 30 s$  car  $2.5 \times 60 s = 150 s$  et que  $150 s = 2 \times 60 s + 30 s$ 

Le sable va mettre 2 *mi n* 30 *s* à s'écouler.

**2.a** Il faut faire la somme suivante :  $1+1+2+6+3+7+6+3+1+2+3+2+3 = 40$  40 tests ont été effectués.

**2.b** Le temps minimale de cette série est 2 *mi n* 22 *s*. Le temps maximal est 2 *mi n* 38 *s*. L'étendue de cette série pour ce sablier est donc 2 *mi n* 38 *s* −2 *mi n* 22 *s* = 16 *s*

#### L'étendue est bien inférieure à 20 *s*.

C'est une série à 40 valeurs mesurées. La médiane est donc, par exemple, la moyenne de la vingtième et vingt-et-unième valeurs.

La vingtième valeurs est 2 *mi n* 29 *s* et la vingt-et-unième est 2 *mi n* 30 *s*.

La médiane est donc bien comprise entre 2 *mi n* 29 *s* et 2 *mi n* 31 *s*.

Pour calculer la moyenne des temps il y a plusieurs méthodes :

**Méthode 1 :** On fait la moyenne avec les temps complets mais il faut convertir chaque mesure en secondes. La moyenne pondérée des temps est :

*m* = 1×142 *s* +1×144 *s* +2×146 *s* +6×147 *s* +3×148 *s* +7×149 *s* +6×150 *s* +3×151 *s* +1×152 *s* +2×153 *s* +2×154 *s* +2×155 *s* +3×158 *s* 40  $m = \frac{6004 \text{ s}}{40}$  $\frac{150 \times 10}{40} \approx 150, 1 \text{ s}$  soit 2 *min* 30,5 *s*.

**Méthode 2 :** On ne tient pas compte des 2 *mi n* et on ne fait que la moyenne des secondes restantes :

$$
m = \frac{1 \times 22 \, s + 1 \times 24 \, s + 2 \times 26 \, s + 6 \times 27 \, s + 3 \times 28 \, s + 7 \times 29 \, s + 6 \times 30 \, s + 3 \times 31 \, s + 1 \times 32 \, s + 2 \times 33 \, s + 2 \times 34 \, s + 2 \times 35 \, s + 3 \times 38 \, s}{40}
$$

$$
m = \frac{1204 \, s}{40} = 30, 1
$$

La moyenne des temps est bien comprise entre 2 *mi n* 28 *s* et 2 *mi n* 32 *s*.

Le sablier testé peut donc être mis en vente!

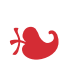

#### **EXERCICE n<sup>o</sup> 4** — Carré — Tiret *19 points*

**Scratch — Probabilités**

*Cet exercice est assez difficile. Il s'agit de tracer des carrés et des tirets avec scratch puis de répondre à des questions de probabilités puisqu'un des schémas est aléatoire!*

*Encore un exercice difficile! La fonction carré trace un carré par demi-segment de 5 unités... dur dur!!*

**1.** Il faut tracer un carré de 5 *cm* de côté! La flèche verte (horizontale) indique la position du stylo au départ. La flèche rouge (verticale) indique la position du stylo à la fin.

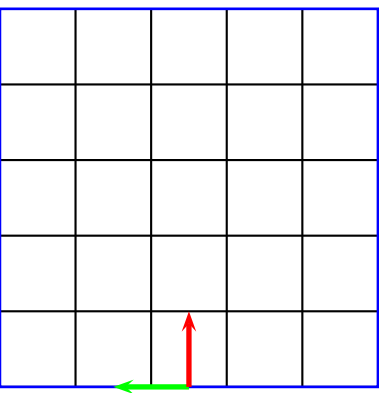

**2.** Le dessin B est régulier : un carré, un tiret, un carré, un tiret... Le dessin A est aléatoire : des carrés consécutifs, des tirets consécutifs!

Le script 1 correspond au dessin B, les script 2 au dessin A.

**3.a** Nous sommes dans une expérience aléatoire à deux issues équiprobables.

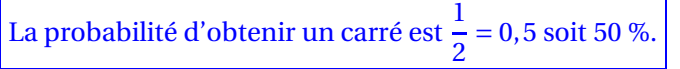

**3.b** L'expérience aléatoire consiste maintenant à reproduire deux fois de suite l'expérience précédente. On peut présenter les issues équiprobables possibles dans un tableau en notant C pour un carré et T pour un tiret.

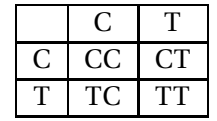

Il y a 4 issues équiprobables dont une CC correspond à la demande.

La probabilité cherchée est  $\frac{1}{4}$  = 0,25 soit 25 %.

**4.** *Encore une question très difficile! On ne souhaite pas que les tirets soient rouge et les carrés noirs, on souhaite un tirage aléatoire de la couleur, il faut donc deux conditions!!*

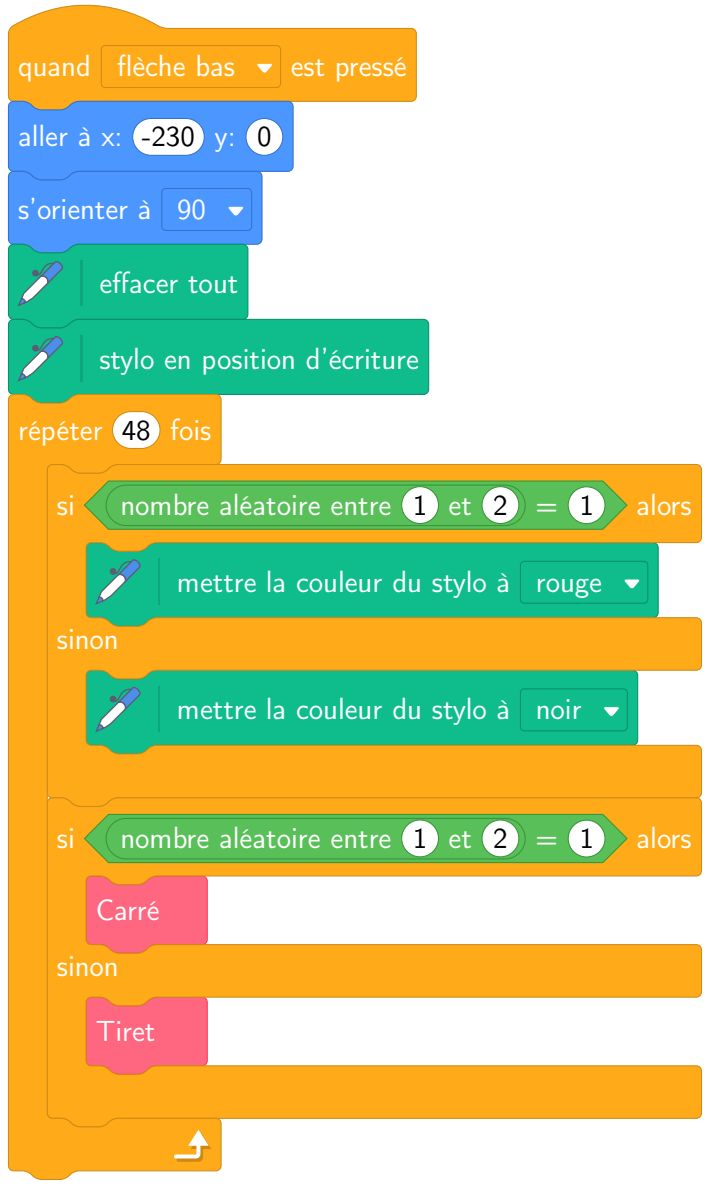

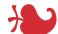

#### **EXERCICE n<sup>o</sup> 5** — Le tableau constitué de quatre rectangles *18 points* **Ratio — Aire du rectangle — Translation — Rotation — Homothétie**

*Un rare exercice au sujet des ratios. Pas si simple*

1.a Le rectangle ✂ ĺ.  $\boxed{3}$ est l'image du rectangle $\boxed{3}$ ✂ l. ✁ 4 par la translation qui transforme C en E

1.**b** Le rectangle ✂ ĺ.  $\overline{3}$  est l'image du rectangle  $\left[\right]$  $\overline{\phantom{a}}$ ĺ. 1] par la rotation de centre F et d'angle 90° dans le sens des aiguilles d'une montre.

1.c Le rectangle ABCD est l'image du rectangle <a>[ ✂ l. ✁ 2 par l'homothétie de centre D et de rapport 3.

Le rectangle ABCD est l'image du rectangle ✄ ✂ l. ✁ 3 par l'homothétie de centre B et de rapport 3.

Le rectangle ABCD est l'image du rectangle ✄ ✂ l. ✁ 4 par l'homothétie de centre C et de rapport 3.

**2.** Les petits rectangles ont des mesures 3 fois plus petites que celles du grand rectangle.

Or on sait que si les mesures d'un objet géométrique sont multipliées par *k* alors les aires sont multipliées par *k* 2 .

Ainsi les petits rectangles ont des aires  $3<sup>3</sup> = 9$  fois plus petites que celle du grand rectangle.

Or 1,215  $m^2 \div 9 = 0$ ,135  $m^2$ . Les petits rectangles ont une aire de 0,135  $m^2$ 

*On peut observer assez facilement qu'il y a exactement 9 petits rectangles dans le grand!*

**3.** *Cette question est extrêmement difficile... au point que je me demande quels élèves de troisième est capable de produire un de ces raisonnements... et sans erreur... (je me suis moi-même trompé avant de trouver une réponse convenable!)*

On sait que la longueur et la largeur du grand rectangle sont dans un ratio 3 : 2.

Cela signifie que  $\frac{L}{3}$  = *l*  $\frac{l}{2}$  ou encore que  $\frac{L}{l}$  $\overline{l}$ <sup>=</sup> 3  $\frac{1}{2}$  et surtout que L et *l* sont proportionnels aux nombres 3 et 2.

**Méthode 1 :** passage à l'unité

On peut poser  $u = \frac{L}{3}$  $\frac{1}{3}$ *l*  $\frac{1}{2}$  on a ainsi L = 3*u* et *l* = 2*u* 

Cherchons *u* tel que L × *l* = 1,215 c'est à dire 3*u* × 2*u* = 6*u*<sup>2</sup> = 1,215. Il faut résoudre l'équation :

$$
6u2 = 1,215
$$

$$
u2 = 1,215 \div 6
$$

$$
u2 = 0,2025
$$

$$
u = \sqrt{0,2025}
$$

$$
u = 0,45
$$

Ainsi L <sup>=</sup> <sup>3</sup>×0,45 *<sup>m</sup>* <sup>=</sup> 1,35 *<sup>m</sup>* et *<sup>l</sup>* <sup>=</sup> <sup>2</sup>×0,45 *<sup>m</sup>* <sup>=</sup> 0,90 *<sup>m</sup>*... on a bien 1,35 *<sup>m</sup>* <sup>×</sup>0,90 *<sup>m</sup>* <sup>=</sup> 1,215 *<sup>m</sup>*<sup>2</sup> .

**Méthode 2 :** équation en L ou *l*

On a 
$$
\frac{L}{3} = \frac{l}{2}
$$
 done 2L = 3*l*.  
2L × 3*l* = 6L × *l* = 6 × 1,215 cm<sup>2</sup> = 7,29 cm<sup>2</sup>

De plus comme  $2L = 3l$  on arrive à  $2L \times 3l = 2L \times 2L = 4L^2$  ou  $2L \times 3l = 3l \times 3l = 9l^2$ 

Reste à résoudre l'une des deux équations :

4L<sup>2</sup> = 7,29  
\nL<sup>2</sup> = 7,29 ÷ 4  
\nL<sup>2</sup> = 1,8225  
\nL = 
$$
\sqrt{1,8225}
$$
  
\nL = 1,35  
\n $l = 0,90$   
\n $l = 0,90$   
\n $l = 0,90$ 

Ouf!!

L

**1.** Avec le programme 1 en choisissant 5 comme nombre de départ on obtient successivement : 5 puis  $5 \times 3 = 15$  et enfin  $15 + 1 = 16$ .

*Un exercice de calcul littéral très complet. Deux présentations différentes d'un programme de calcul, un développement, une équation du premier degré et une équation produit.*

Avec le programme 2 en choisissant 5 comme nombre de départ on obtient successivement : 5 puis d'une part 5−1 = 4 et d'autre part 5+2 = 7 pour finalement obtenir 4×7 = 28

On obtient bien 16 et 28 en prenant 5 au départ dans les programmes 1 et 2.

**2.a**  $A(x) = 3x + 1$ 

**2.b** Il faut résoudre l'équation :

$$
A(x) = 0
$$
  
\n
$$
3x + 1 = 0
$$
  
\n
$$
3x = 0 - 1
$$
  
\n
$$
3x = -1
$$
  
\n
$$
x = -\frac{1}{3}
$$

Vérifions en prenant – $\frac{1}{3}$  $\frac{1}{3}$  dans le programme 1 on obtient successivement :

− 1  $\frac{1}{3}$  puis  $-\frac{1}{3}$  $\frac{1}{3} \times 3 = -1$  et enfin  $-1 + 1 = 0$ .

En prenant  $-\frac{1}{3}$  $\frac{1}{3}$  au départ on obtient 0 dans le programme 1.

**3.** B(*x*) =  $(x-1)(x+2)$  $B(x) = x^2 + 2x - x - 2$  $B(x) = x^2 + x - 2$ 

La forme développée de B(*x*) est  $x^2 + x - 2$ .

**4.a** On développe chaque membre de l'égalité pour comparer.

 $B(x) - A(x) = (x - 1)(x + 2) - (3x + 1)$  $B(x) - A(x) = x^2 + x - 2 - 3x - 1$ B(*x*) – A(*x*) =  $x^2 - 2x - 3$ 

Développons  $(x+1)(x-3) = x^2 + x - 3x - 3 = x^2 - 2x - 3$ 

On arrive ainsi à B(*x*)− A(*x*) = (*x* +1)(*x* −3).

#### **4.b Méthode experte** :

*x* un nombre de départ tel que A(*x*) = B(*x*) cela signifie que B(*x*)− A(*x*) = 0 puisque les deux résultats finaux sont égaux.

Il faut donc résoudre l'équation :

$$
B(x) - A(x) = 0
$$

$$
(x+1)(x-3) = 0
$$

On sait que **un produit de facteurs est nul si et seulement si un des facteurs est nul.**

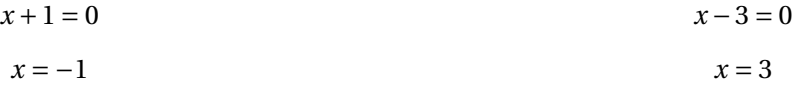

Il y a donc deux nombres de départ qui donnent le même résultat pour les deux programmes : −1 et 3.

Vérifions :

Pour −1 le premier programme donne  $3 \times (-1) + 1 = -3 + 1 = -2$ Le second donne  $(-1-1)(-1+2) = (-2) \times 1 = -2$ 

Pour 3 le premier programme donne  $3 \times 3 + 1 = 9 + 1 = 10$ Le second donne  $(3-1)(3+2) = 2 \times 5 = 10$ 

#### **Méthode empirique :**

On pouvait tabuler à la calculatrice les deux fonctions A(*x*) et B(*x*) et déterminer des images communes. On pouvait aussi faire des tests et espérer trouver une des deux solutions... ou les deux... −1 et 3 étaient accessibles!

#### **Informations légales**

- Auteur : Fabrice ARNAUD
- Web : pi.ac3j.fr
- Mail : contact@ac3j.fr
- Nom fichier : Brevets.tex
- Dernière modification : 24 juin 2023 à 11:36

Le fichier source a été réalisé sous Linux Ubuntu avec l'éditeur Vim. Il utilise une balise spécifique à Vim pour permettre une organisation du fichier sous forme de replis. Cette balise %{{{ ... %}}} est un commentaire pour LaTeX, elle n'est pas nécessaire à sa compilation. Vous pouvez l'utiliser avec Vim en lui précisant que ce code defini un repli. Je vous laisse consulter la documentation officielle de Vim à ce sujet.

Versions de logiciels libres utilisés :

- pdfTeX 3.141592653-2.6-1.40.24 (TeX Live 2022/Debian)
- kpathsea version 6.3.4
- Compiled with libpng 1.6.39; using libpng 1.6.39
- Compiled with zlib 1.2.13; using zlib 1.2.13
- Compiled with xpdf version 4.04

#### Licence CC-BY-SA 4.0

Ce document est placé sous licence CC-BY-SA 4.0 qui impose certaines conditions de ré-utilisation. Vous êtes autorisé :

- PARTAGER : copier, distribuer le matériel par tous moyens et sous tous formats;
- ADAPTER : remixer, transformer et créer à partir du matériel pour toute utilisation, y compris commerciale.

Selon les conditions suivantes :

- ATTRIBUTION : vous devez créditer le matériel, indiquer un lien vers la licence et indiquer si des modifications ont été effectuées. Vous devez indiquer ces informations par tous moyens raisonnables, sans toutefois suggérer que l'auteur vous soutient.
- PARTAGE DANS LES MÊMES CONDITIONS : Dans le cas où vous effectuez un remix, que vous transformez, ou créez à partir du matériel composant l'Oeuvre originale, vous devez diffuser l'Oeuvre modifiée dans les mêmes conditions, c'est-à-dire avec la même licence avec laquelle l'Oeuvre originale a été diffusée.
- PAS DE RESTRICTIONS SUPPLÉMENTAIRES : Vous n'êtes pas autorisé à appliquer des conditions légales ou des mesures techniques qui restreindraient légalement autrui à utiliser l'Oeuvre dans les conditions décrites par la licence.

Consulter : https ://creativecommons.org/licenses/by-sa/4.0/deed.fr

#### **Pour citer cette ressource :**

- **Auteur :** Fabrice ARNAUD
- **Mail :** contact@ac3j.fr
- **Origine :** https ://pi.ac3j.fr/brevet/ Le blog de Fabrice ARNAUD
- **Version du :** 24 juin 2023 à 11:36

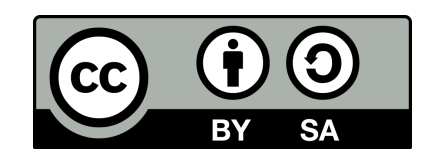